Lotus Notes [Traveler](http://docs.inmanuals.com/get.php?q=Lotus Notes Traveler Android User Guide) Android User Guide >[>>>CLICK](http://docs.inmanuals.com/get.php?q=Lotus Notes Traveler Android User Guide) HERE<<<

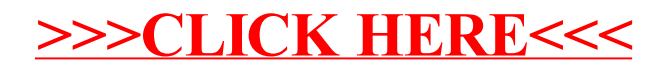